## SAP ABAP table VV\_T569R\_V4 {Generated Table for View VV\_T569R\_V4}

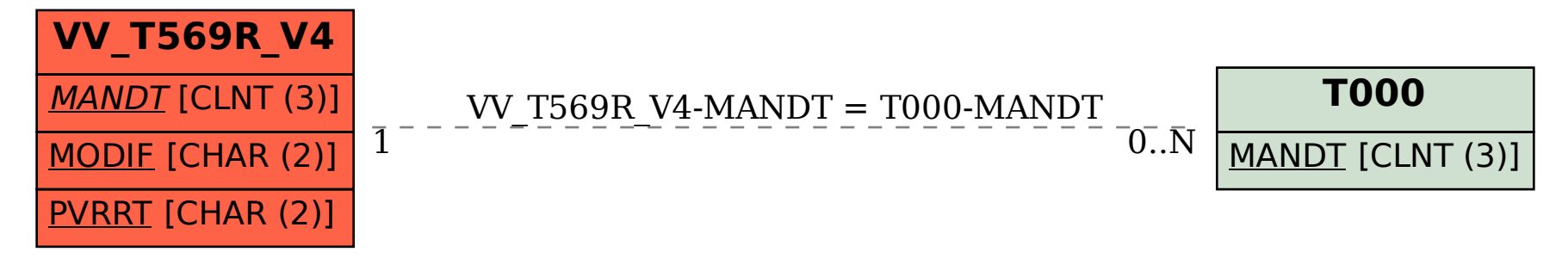